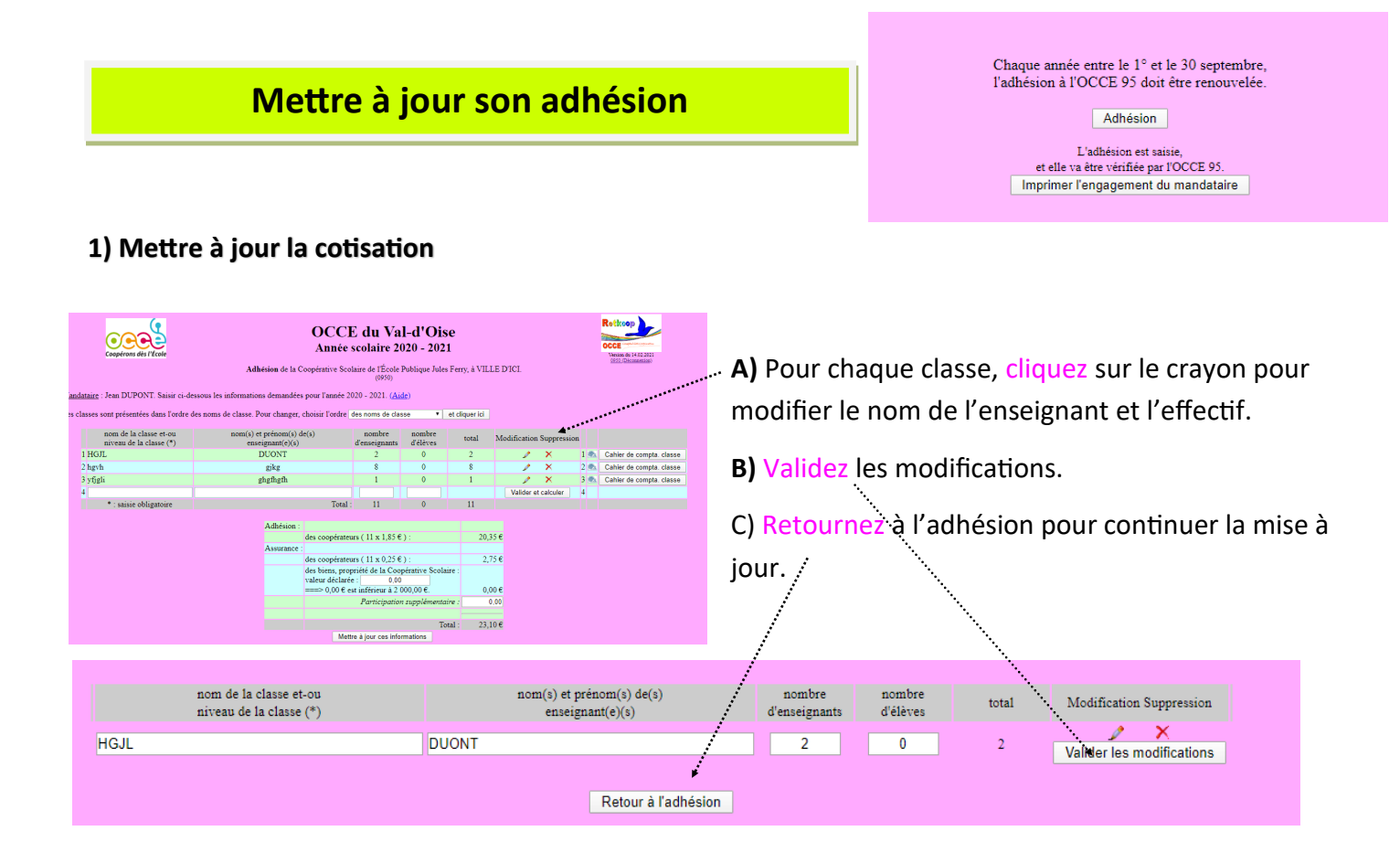

## **2) Mettre à jour l'assurance**

Vérifiez le montant des biens inscrits dans la case blanche. L'assurance ne couvre que les biens achetés par le coopérative.

Si vous dépassez 2000€ contactez-nous.

Vous pouvez faire un don pour aider des coopératives qui pourraient subir un sinistre grave. ...............................

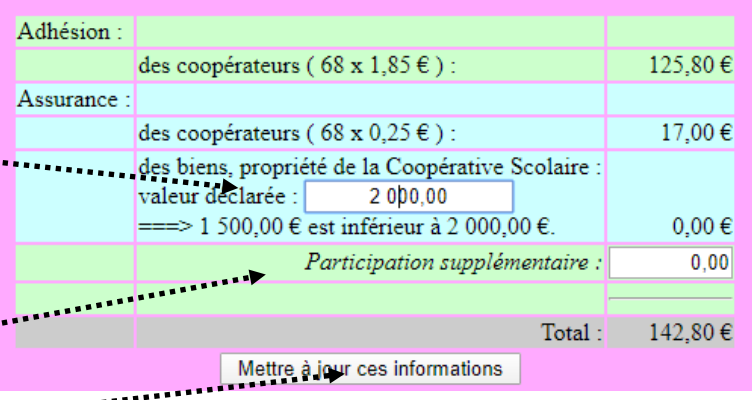

Mettez à jour les informations

## **3) Valider votre adhésion**, **cliquez sur engagement du mandataire** ou envoyez-nous par mail

vos engagements. Le montant de l'adhésion sera prélevé sur votre compte ultérieurement par l'OCCE 95

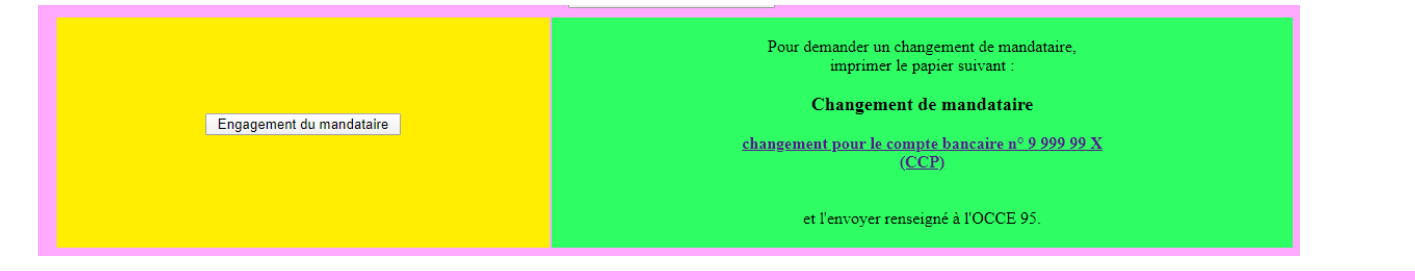

Pour que cette opération soit écrite maintenant dans le cahier de compta, de l'année. cliquer ici

Il faudra ensuite aller dans le cahier de compta. pour vérifier le moyen de paiement (chèque, virement, prélèvement, ...) Prévoyez d'inscrire le numéro de votre chèque, celui de la P.J., etc.